## Archicad 24 klavye kısayolları

## Genel

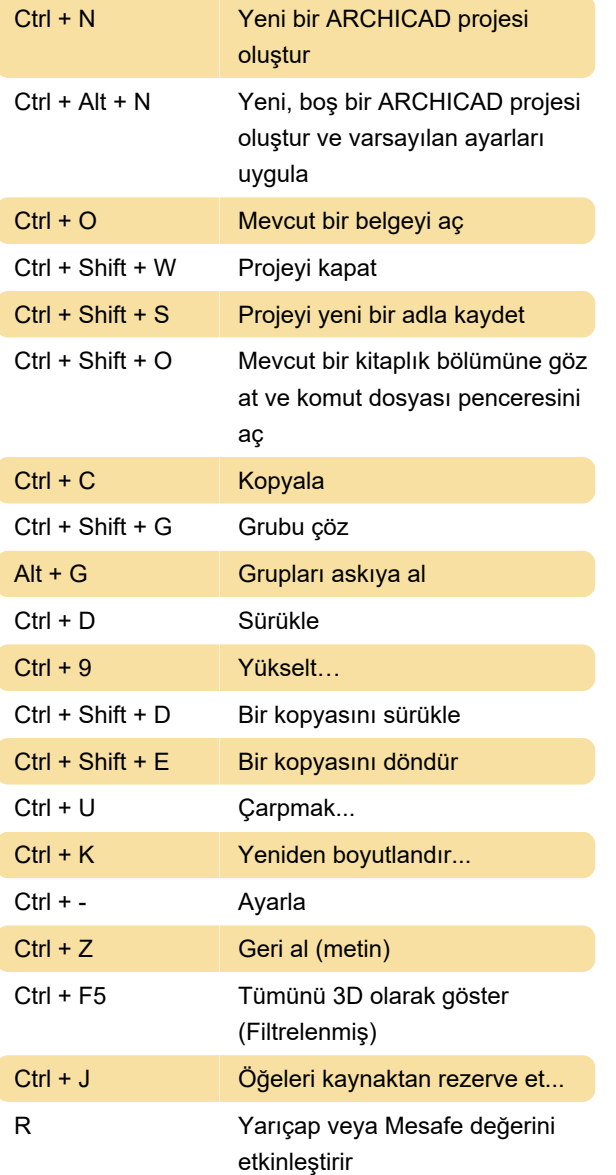

Son değişiklik: 12.08.2021 11:04:37

Daha fazla bilgi için: [defkey.com/tr/archicad-24](https://defkey.com/tr/archicad-24-klavye-kisayollari?filter=basic) [klavye-kisayollari?filter=basic](https://defkey.com/tr/archicad-24-klavye-kisayollari?filter=basic)

[Bu PDF'yi özelleştir...](https://defkey.com/tr/archicad-24-klavye-kisayollari?filter=basic?pdfOptions=true)